## Oracle Accounts Payable User Guide R12 >>>CLICK HERE<<<

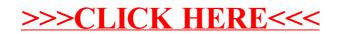